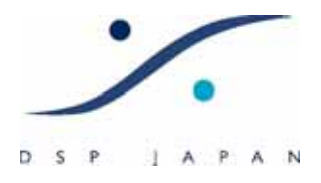

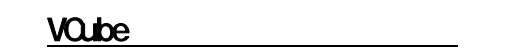

# Pyramix

VCube

1.VQube electric contract to the contract of the contract of the contract of the contract of the contract of the contract of the contract of the contract of the contract of the contract of the contract of the contract of t

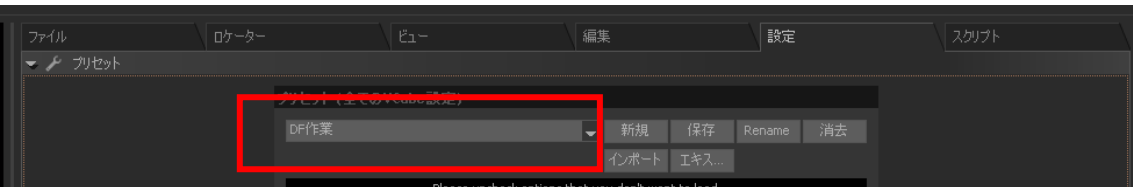

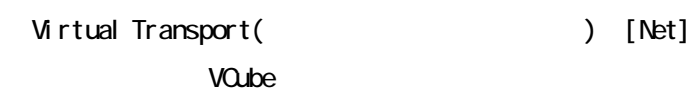

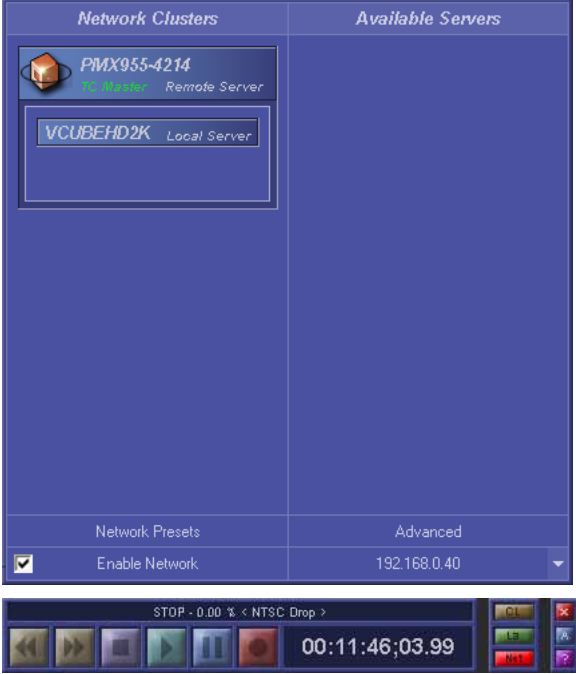

VQube Pyramix

**DSP JAPAN LTD.** 4-8-5 Nakameguro, Neguro-ku, Tokyo T:+81-(0)3-5723-8181 F:+81-(0)3-3794-5283

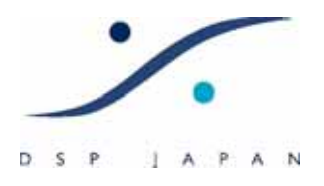

 $3.1.1 \times 10^{-1}$   ${\rm V}$   $3.1.1 \times 10^{-1}$   ${\rm E}$   ${\rm E}$   ${\rm P}$   ${\rm C}$ 

**STREET STREET PLAY** PLAY

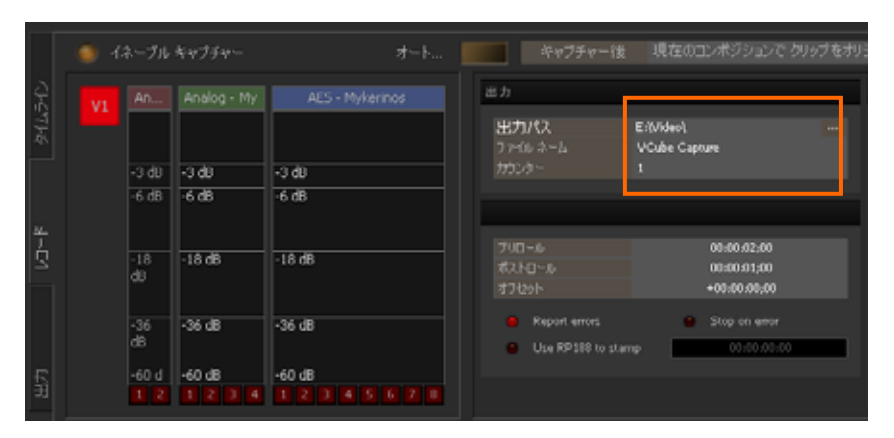

Pyramix VTR Pyramix LOCK VOube [Chasing] [Locked] Pyramix REC Pyramix PLAY

VTR

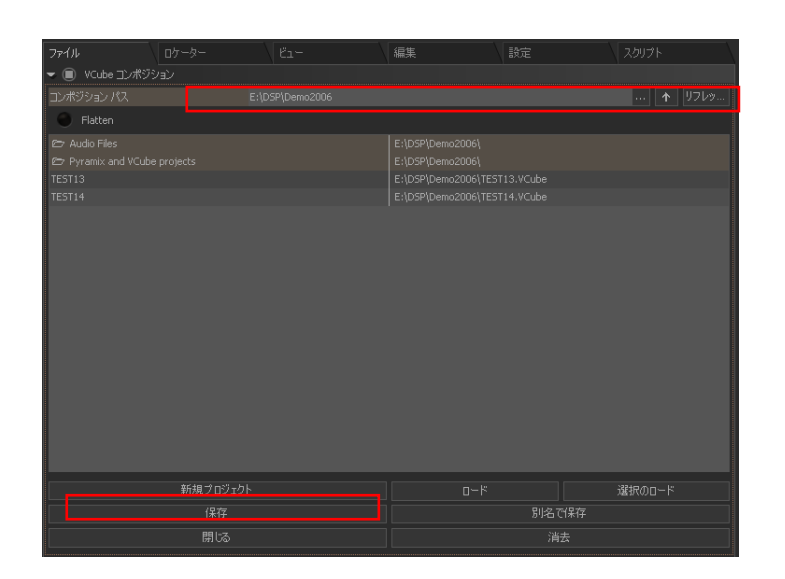

VQube

 $\alpha$ 

**DSP JAPAN LTD.** 4-8-5 Nakameguro, Neguro-ku, Tokyo T:+81-(0)3-5723-8181 F:+81-(0)3-3794-5283

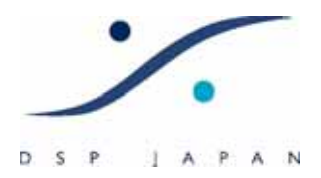

#### VQube the state of the state state of the state state  $\sim$

 $NTSC$ 

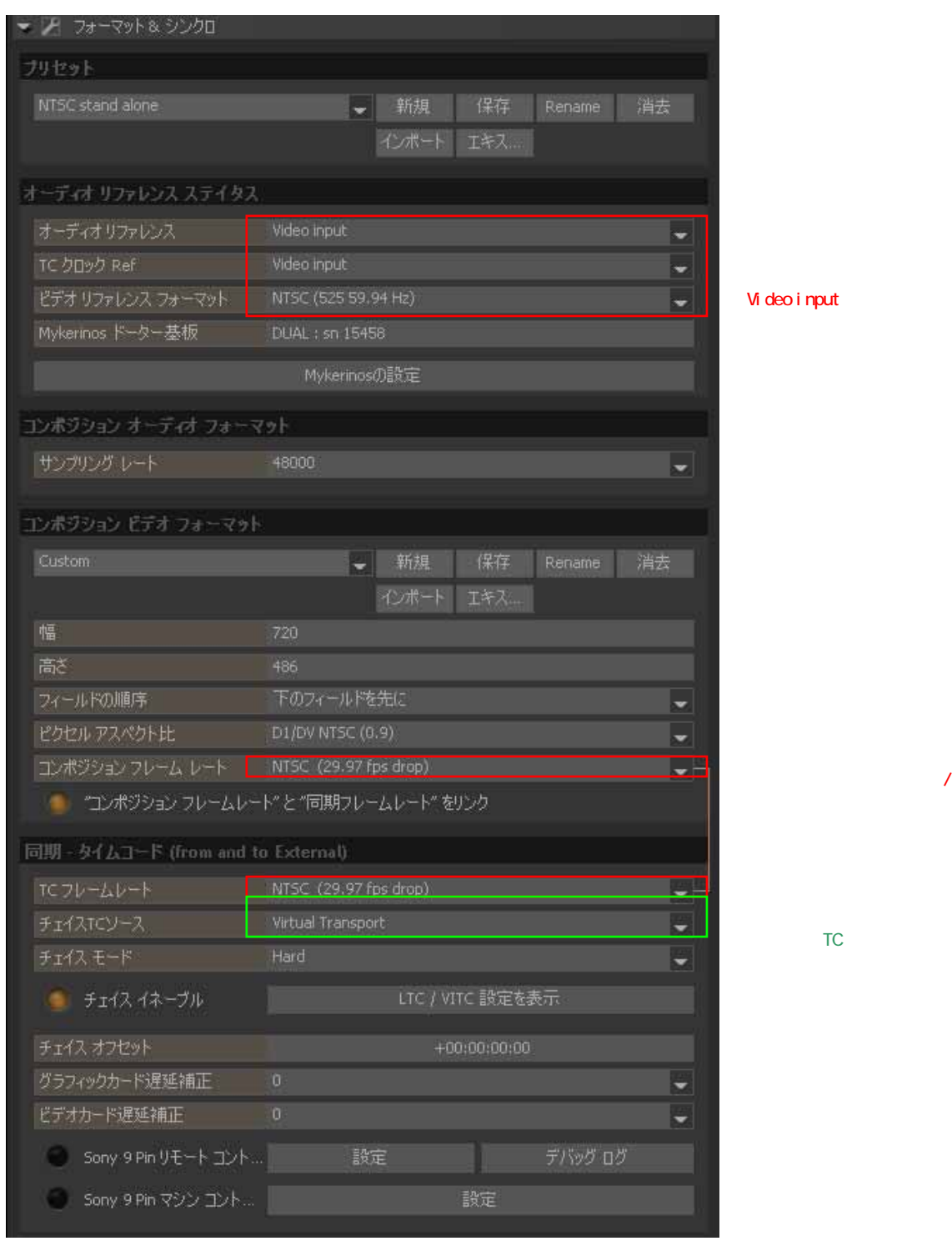

**DSP JAPAN LTD.** 4-8-5 Nakameguro, Neguro-ku, Tokyo T:+81-(0)3-5723-8181 F:+81-(0)3-3794-5283

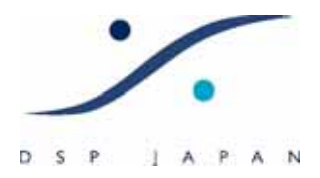

VQube the state that is not the state in the state in the state of the state in the state in the state in the s

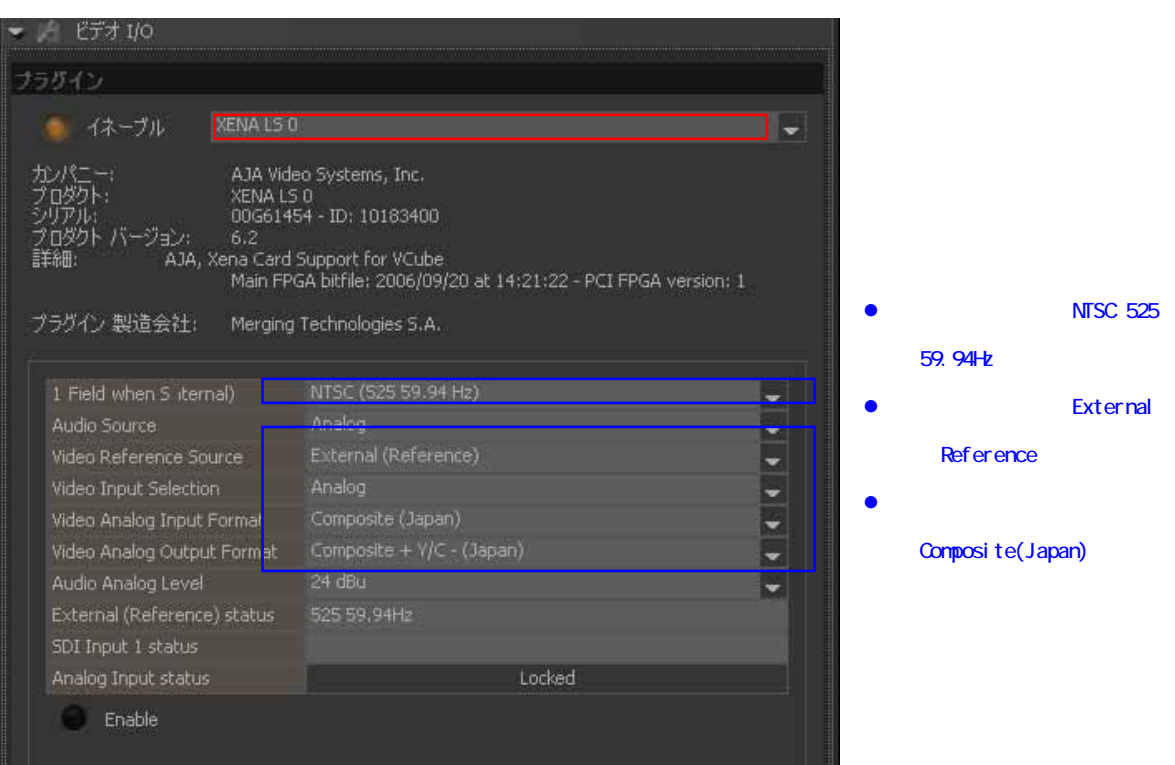